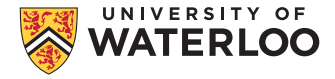

#### **How to Create and Use Random Numbers**

Christiane Lemieux Department of Statistics and Actuarial Science Faculty of Mathematics University of Waterloo

> WiMWiM Series April 4, 2024

# **Why/When Are Random Numbers Useful?**

- Games (to avoid repeated patterns and make it more fun!)
- ▶ Polls/Surveys
	- ▶ Cannot ask WHOLE population to answer question
	- $\triangleright$  Use a SAMPLE from which we'll INFER how the whole population would have responded
	- ▶ Can only do this if sample is truly RANDOM
- ▶ AI: randomness used in exploration, training, and estimation phases of many AI algorithms

### **Randomness as Key Ingredient for Survey/Poll**

Q: What proportion of ABC Village residents prefer dogs over cats?

88888888888 88888888888  $X 8$ 

Randomly select people in ABC Village Need a way to sample randomly

# **PLAN FOR TODAY**

- 1. Methods that use random numbers to solve problems
- 2. How to generate random numbers on a computer
- 3. Quasi-random numbers

#### **A mix of mathematics, statistics and computer science!**

## **Random numbers to compute surface area**

- ▶ By now you've learned how to easily compute the surface areas of **regular shapes** such as a square, circle, triangle, etc, as long as you have the required measurements
- ▶ What if you get an irregular shape?

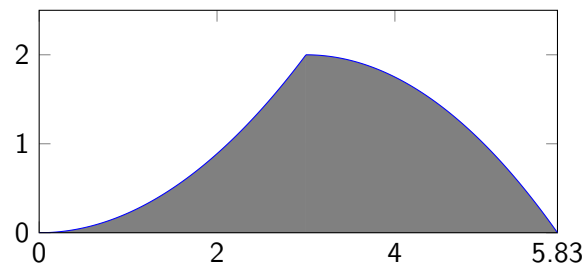

▶ What if you need to compute the volume of an irregular solid?

#### **Random numbers to compute surface area**

**Idea I:** Find a regular shape to put around the irregular one; randomly choose N points inside the regular shape and count how many are inside your irregular shape (call this n); estimate the surface area by

$$
R \times \frac{n}{N}
$$
 where R = surface area of regular shape

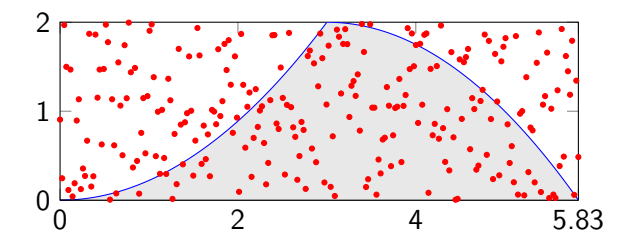

#### Called the **"Hit-and-Miss" Method**

# **Hit-and-Miss: Why does it work?**

Need a key ingredient: **expected value of a random variable**

Let  $X$  be the result when you roll a balanced die.

The **expected value** of X is the weighted average of all possible values X can take, where the weight is given by the probability that X takes this value. We write it as  $E(X)$ . What is the value of  $E(X)$ ?

Let Y be the maximum value you get when you roll two dice. What is the value of  $E(Y)$ ?

#### **Hit-and-Miss: Why does it work?**

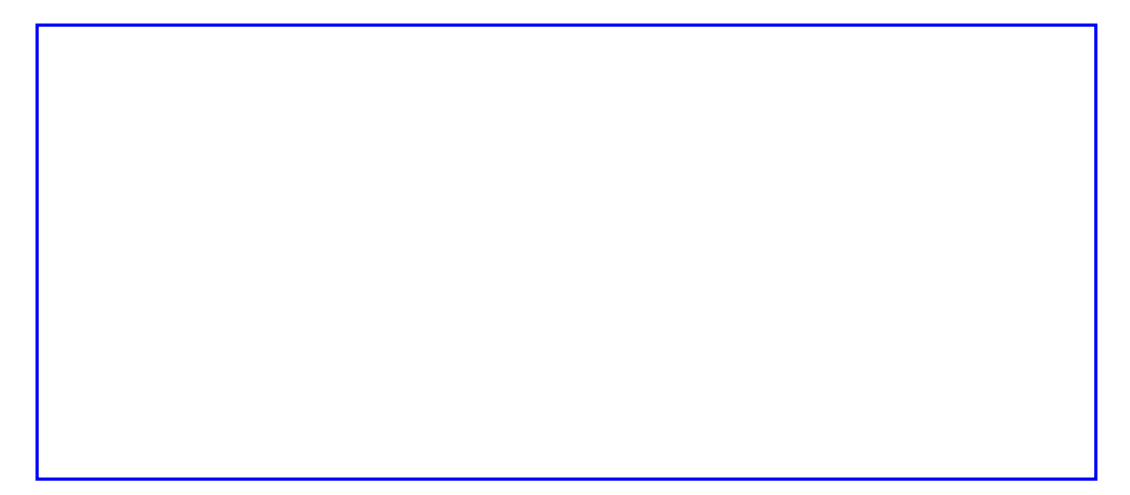

#### **Random numbers to compute surface area**

**Idea II:** Randomly choose N points on the x axis; measure the height of the shape at those points (get N measurements  $h_1, h_2, \ldots, h_N$ ); estimate the surface area by a rectangle whose height is the AVERAGE height measured over the random points, given by

$$
\text{base} \times \frac{1}{N}(h_1 + \ldots + h_N)
$$

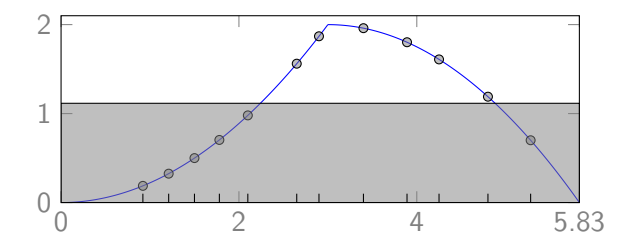

#### Called the **"Monte Carlo Method"**

#### **Playing with these ideas on a computer**

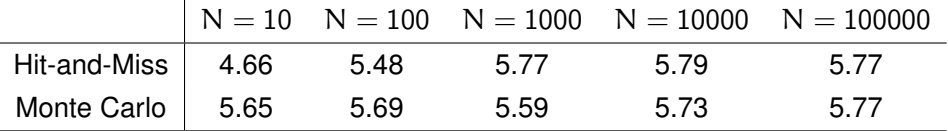

...and the true answer is ... 5.77124

$$
\int_0^3 \frac{2}{9} x^2 dx + \int_3^{3+\sqrt{8}} (2 - 0.25(x - 3)^2) dx = \frac{2}{9} \times 2 + 2\sqrt{8} - \frac{1}{12} (\sqrt{8})^3 = 5.77124
$$

Let's look at some Python code implementing these ideas.

Q: What is behind the **random.uniform** function in python?

### **How to generate numbers on a computer**

How can one generate "true" randomness?

- $\triangleright$  Dice, balls in an urn, spinner, etc.
- $\blacktriangleright$  But what if we need millions of them very quickly?
- $\triangleright$  Could use physical devices (e.g., based on principles of quantum mechanics)  $\Rightarrow$  not ideal (measurement errors, reproducibility, speed, ...)

#### Instead, we generate **pseudo-random numbers (PRNs)** using **pseudo-random number generators (PRNGs)**.

- ▶ "pseudo" because they look random but are in fact "deterministic" (not random)
- ▶ Means that eventually, the same sequence of numbers starts appearing again (periodic behavior)

# **Pseudo-random number generators (PRNG)**

#### A **good PRNG** should

- $\triangleright$  produce random variates  $u_1, \ldots, u_n$  (PRNs) that look random (can use **theoretical and statistical tests** to support this assumption)
- $\blacktriangleright$  allow to set a seed for reproducibility
- ▶ have a large period
- $\blacktriangleright$  be fast
- $\blacktriangleright$  should be easy to understand and implement.

## **Middle-Square Method**

One of the first pseudorandom number generators that was used for simulation was the **"middle square method"** by John von Neumann in 1949, which works as follows:

- 1. Start with a 4-digit positive integer  $Z_0$  and square it to obtain an integer with up to 8 digits; if necessary, append zeros to the left to make it exactly eight digits.
- 2. Take the middle four digits of this eight-digit number as the next four-digit number,  $Z_1$ .
- 3. Place a decimal point at the left of  $Z_1$  to obtain the first "U(0, 1) number,"  $U_1$ .
- 4. Then let  $Z_2$  be the middle four digits of  $Z_1^2$  and let  $U_2$  be  $Z_2$  with a decimal point to the left, and so on.

$$
Z_0 = 2372 \Rightarrow Z_0^2 = 05626384 \Rightarrow Z_1 = 6263 \Rightarrow U_1 = 0.6263
$$
  

$$
\Rightarrow Z_1^2 = 39225169, Z_2 = 2251, U_2 = 0.2251, ...
$$

# **Practice**

Starting with  $Z_0 = 6543$ , determine the first four numbers  $U_1$  to  $U_4$  output by this PRNG.

## **Problems with Middle-Square Method**

- 1. Period is no larger than  $10<sup>4</sup>$ . Why?
- 2. If the middle 4 digits are all zeroes, the generator gets stuck and output 0 forever.
- 3. If the first half of a number in the sequence is zeroes, the subsequent numbers will be decreasing to zero. (Try  $Z_0 = 3001$ )
- 4. Can also get stuck on certain values: (Try  $Z_0 = 2500$ ).
- 5. Other bad choices with very short cycles: (Try  $Z_0 = 0540$ )

# **Basic Principles for Pseudorandom Number Generator (PRNG)**

- ▶ PRNG usually output (pseudorandom) numbers between 0 and 1
- ▶ PRNG works by applying a **transition** function to a **state**, and then an **output transformation** from the state to a (pseudorandom)number between 0 and 1

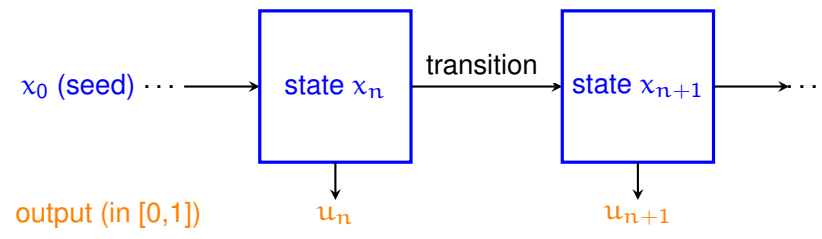

- $\blacktriangleright$  state is typically a whole number (or a list of whole numbers) between 0 and  $m-1$ where m is a **large** whole number
- $\blacktriangleright$  if state  $x_i$  returns to  $x_0$ , the sequence starts repeating itself (period length of i)
- $▶$  to make sure we stay in the range  $\{0, 1, \ldots, m-1\}$  we need **modular arithmetic**

#### **Tool for PRNG: Modular Arithmetic**

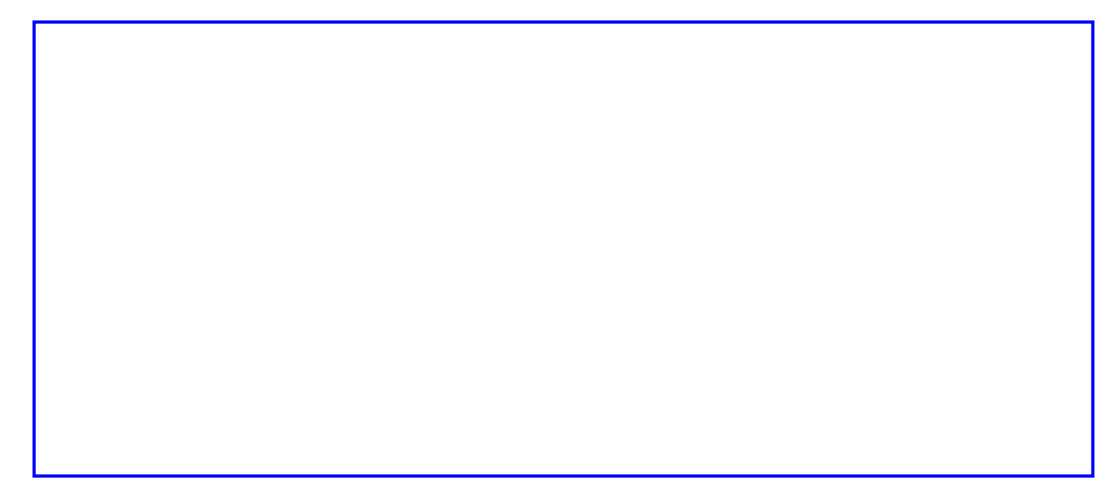

# **Linear Congruential Generators**

▶ Lehmer in 1951 introduced **linear congruential generators (LCGs)** which are PRNGs recursively defined by

 $x_n = \alpha x_{n-1}$  mod m,  $n \ge 0$ ,

with multiplier a, modulus  $m \geq 0$  and seed  $x_0$ .

- $\blacktriangleright$  Maximum period of an LCG is  $m 1$ . Why?
- ▶ Maxium period is reached if a is a **primitive element mod** m... Means smallest positive integer r such that  $a^r$  mod  $m = 1$  is  $r = m - 1$ .
- ▶ Q: find a primitive element mod 7

#### **LCGs**

$$
x_n = a x_{n-1} \mod m,
$$

To obtain PRNs, simplest output function is  $\mathfrak{u}_n = \frac{\mathsf{x}_n}{\mathfrak{m}} \in [0,1).$ 

**Toy Example:**  $m = 11$ ,  $a = 6$ ,  $x_0 = 1 \Rightarrow x_n = 6x_{n-1}$  mod 11, What sequence  $u_0, u_1, u_2, \ldots$  do you get? What is the period?

### **Multiple Recursive Generator**

**Idea:** look back more than one state, e.g., use

$$
x_n = ax_{n-1} + bx_{n-2} + cx_{n-3} \text{ mod } m
$$

# **MRG32k3a**

Combined MRG from P. L'Ecuyer (Montreal) with 2 components and for which

$$
x_{1,n} = (1403580x_{1,n-2} - 810728x_{1,n-3}) \mod (2^{32} - 209),
$$
  
\n
$$
x_{2,n} = (527612x_{2,n-1} - 1370589x_{2,n-3}) \mod (2^{32} - 22853),
$$
  
\n
$$
z_n = (x_{1,n} - x_{2,n}) \mod (2^{32} - 209),
$$
  
\n
$$
u_n = z_n/(2^{32} - 209).
$$

- ▶ The parameters of this generator were found through extensive searches based on theoretical and statistical tests.
- $\blacktriangleright$  Period of about  $2^{191}$ . This is 3138550867693340381917894711603833208051177722232017256448
- ▶ Code available online at <http://simul.iro.umontreal.ca/rng/MRG32k3a.c>

# **Quasi-Random Numbers**

- $\blacktriangleright$  Random samples can be irregular (clusters of points, large gaps with no points)
- ▶ Since computer is already creating "fake" numbers, could we not make them be less irregular, more uniformly distributed?
- ▶ This is the idea behind **quasi-random numbers** also referred to as low-discrepancy point sets or sequences

## **Low-discrepancy point sets**

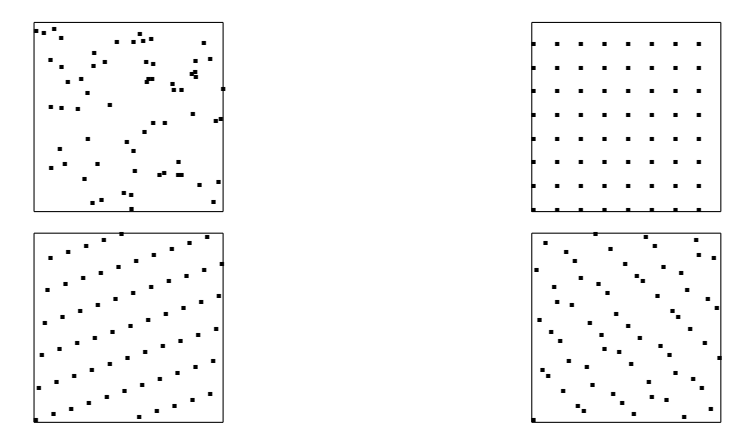

Figure: Four different point sets with  $n = 64$ : pseudorandom (top left), rectangular grid (top right), Korobov lattice (bottom left), and Sobol' (bottom right).

# **Low-discrepancy sequences: a first example**

In one dimension, we can construct a sequence of points  $u_0, u_1, \ldots$  with a low discrepancy as follows:

- 1. Choose a base b
- 2. To define  $u_i$ :

**Expand i in base b, i.e., write**  $i = a_0 + a_1b + a_2b^2 + a_3b^3 + \dots$ e.g., for  $i = 5$  and  $b = 2$  write 5='101', i.e.,  $5 = (2^0 + 2^2)$  so  $a_0 = a_2 = 1$  and all other  $a_1$ 's are 0.

\n- apply radical-inverse function:
\n- \n
$$
u_i = S_b(i) := a_0 \frac{1}{b} + a_1 \frac{1}{b^2} + a_2 \frac{1}{b^3} + \ldots
$$
\n
\n- \n
$$
e.g., \text{ for } i = 5 \text{ and } b = 2 \text{ we get } u_5 = S_2(5) = 1 \times 2^{-1} + 1 \times 2^{-3} = 5/8
$$
\n
\n- \n Try it: What is  $S_3(5)$ ?\n
\n

This yields the *van der Corput sequence in base* b, denoted S<sub>b</sub> (goes back to 1935)

# **van der Corput Sequence in base 2**

**Practice:** write out the first 10 terms of the sequence  $S<sub>2</sub>$  (van der Corput sequence in base 2)

## **van der Corput Sequences**

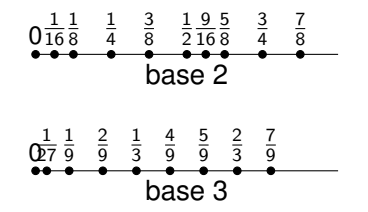

## **Extending the van der Corput sequence to more than one dimension**

Why? Recall for hit-and-miss we need points in two dimensions. **How do we do this?** Possible approach:

- ▶ use a different base for each dimension (Halton sequence, 1960).
- $\blacktriangleright$  That is, let S<sub>b</sub> denote the van der Corput sequence in base b, and S<sub>b</sub>(n) be the nth term of this sequence.
- $\blacktriangleright$  The Halton sequence in s dimensions is given by  $(S_{b_1}, \ldots, S_{b_s})$  where the  $b_j$ 's are pairwise co-primes.
- $\blacktriangleright$  Typically, take  $b_j$  to be the jth prime number.

#### **Halton sequence in three dimensions**

$$
\mathbf{u}_1 = (0, 0, 0) \n\mathbf{u}_2 = (1/2, 1/3, 1/5) \n\mathbf{u}_3 = (1/4, 2/3, 2/5) \n\mathbf{u}_4 = (3/4, 1/9, 3/5) \n\mathbf{u}_5 = (1/8, 4/9, 4/5)
$$

$$
\mathbf{u}_2 = (1/2, 1/3, 1/5)
$$

$$
\mathbf{u}_4 = (3/4, 1/9, 3/5)
$$

First two dimensions:

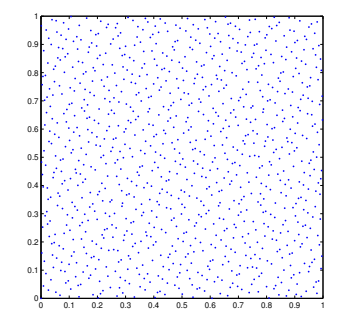

### **Go back to our computer program and test this**

# **Key takeaways**

- 1. **Random numbers** are used in numerous computing tasks for all kinds of problems
- 2. Computers rely on **pseudorandom number generators** to generate pseudo-random numbers very quickly
- 3. **Quasi-random numbers** are more uniform than pseudorandom numbers so they can often provide better approximations
- 4. Need a mix of **mathematics, statistics and computer science** to play with this and understand how it all works

## **MC: Why does it work?**

- ▶ Want to show that  $E(B\frac{1}{N}(h_1 + h_2 + ... + h_N)) = A$  (where B is the base)
- $\blacktriangleright$  Sufficient to show that  $E(h_1) = A/B$
- $\blacktriangleright$  The  $h_i$ 's could take any value between 0 and 2 because x can take any value between 0 and B...
- ▶ Approximation: x can only take, say,  $M = 20$  values equally spaced between 0 and B, each with probability 1/M

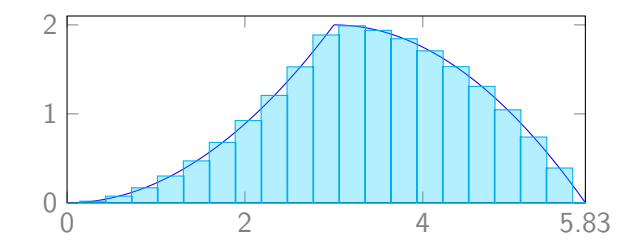

# **MC: Why does it work**

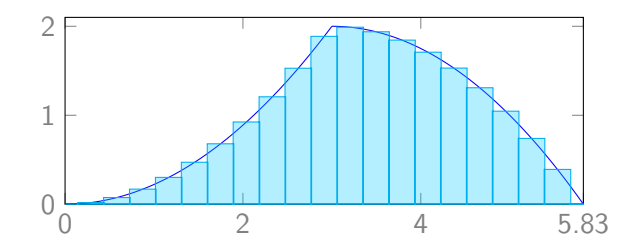

**Approximation**: x can take M values (mid-point of rectangles) with probability 1/M  $\Rightarrow$  each rectangle corresponds to one of those M cases, with base equal to B  $\times$  1/M and height is the value taken by  $h_1$ 

 $\Rightarrow$  total surface of  $M$  rectangles  $\approx$   $\text{BE}(\text{h}_1)$ total surface of  $M$  rectangles  $\approx$   $\text{BE}(\text{h}_1)$ 

 $\overbrace{\approx}^{\approx}$   $\overbrace{\approx}^{\approx}$  ≈A